**උප අයිතම (Sub Item) පහත පියලර අනුගමනය කර අලුතින් ඇතුළත් කිරීම සිදු කර ගන්න.**

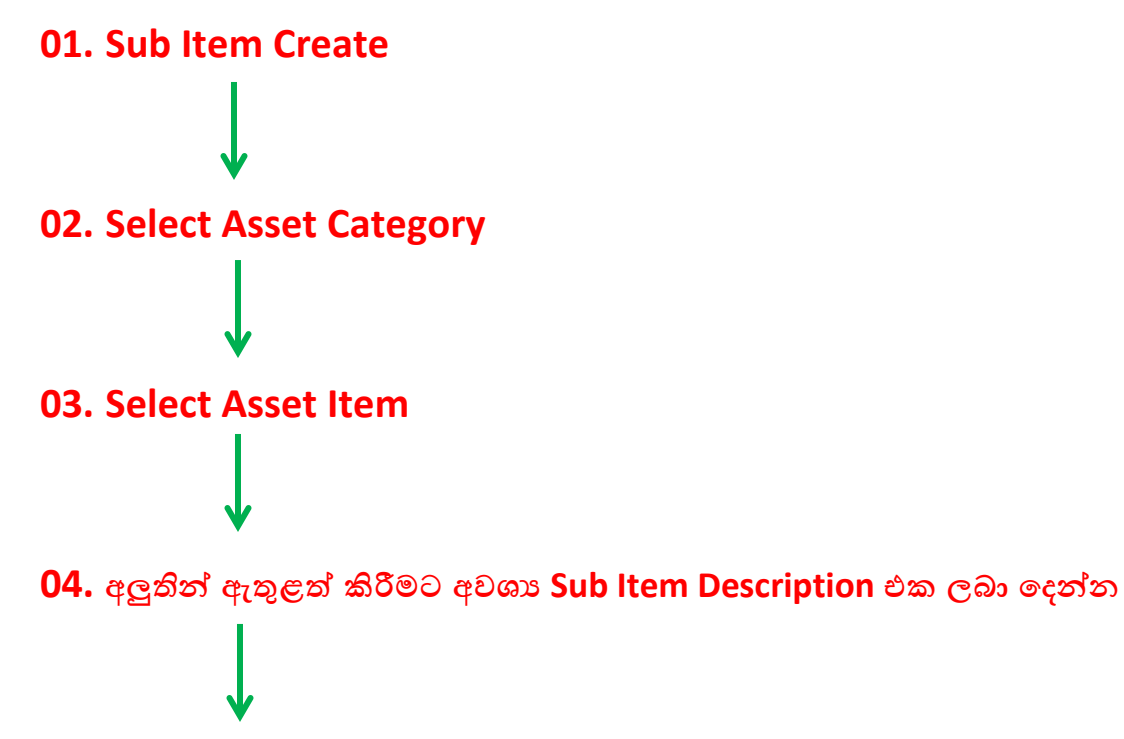

**05.** Is Active  $\longrightarrow$  Yes  $\longrightarrow$  Save

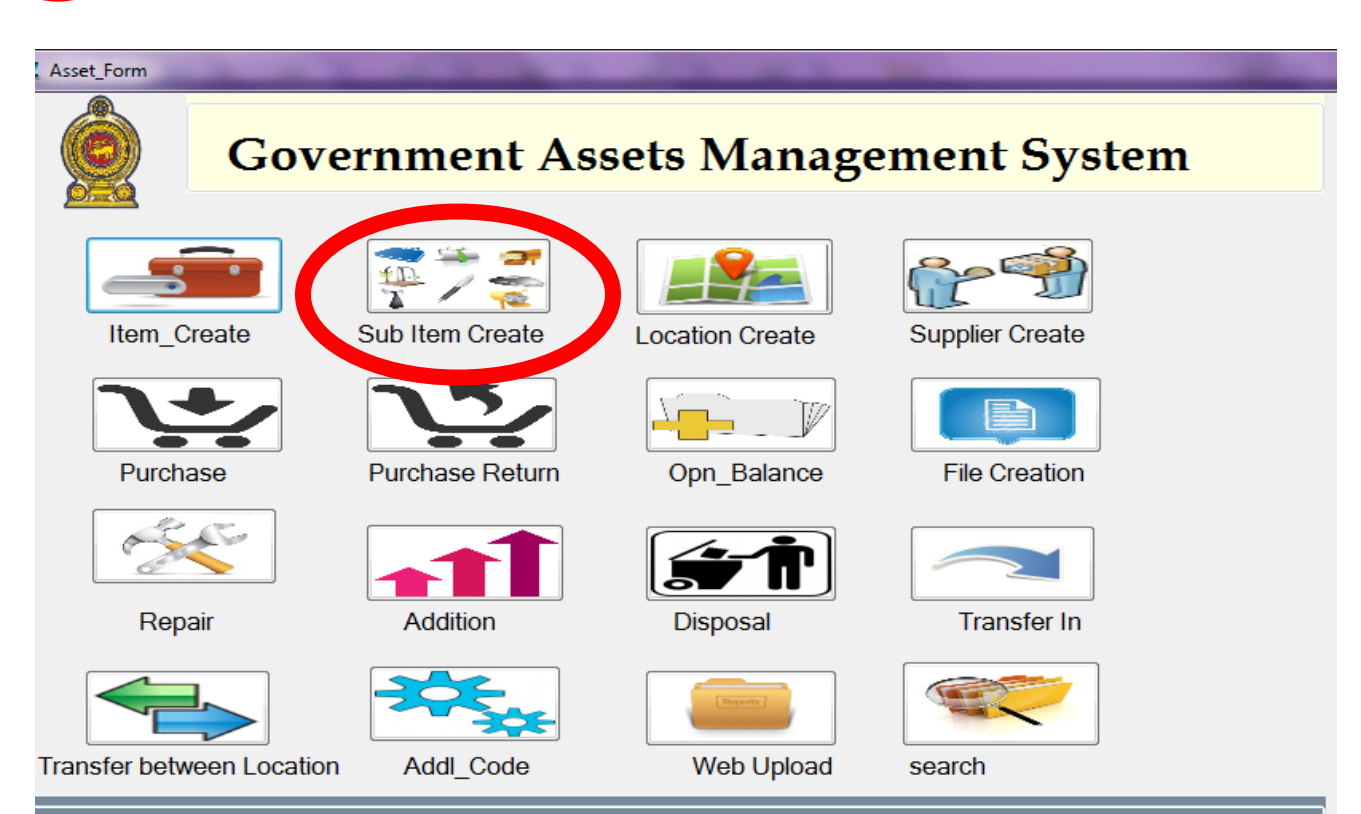

## GOVERNMENT ASSET MANAGEMENT SYSTEM

## 

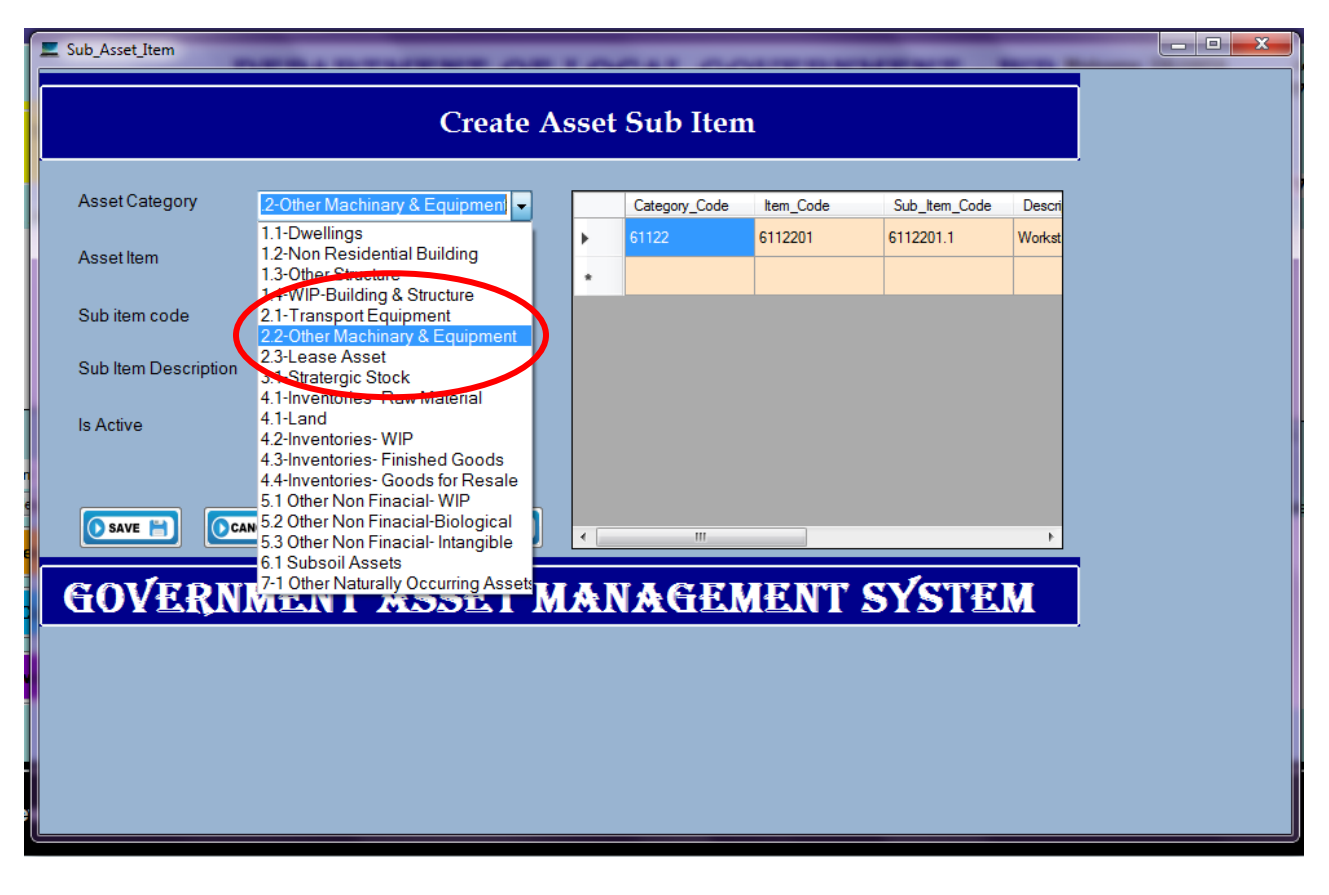

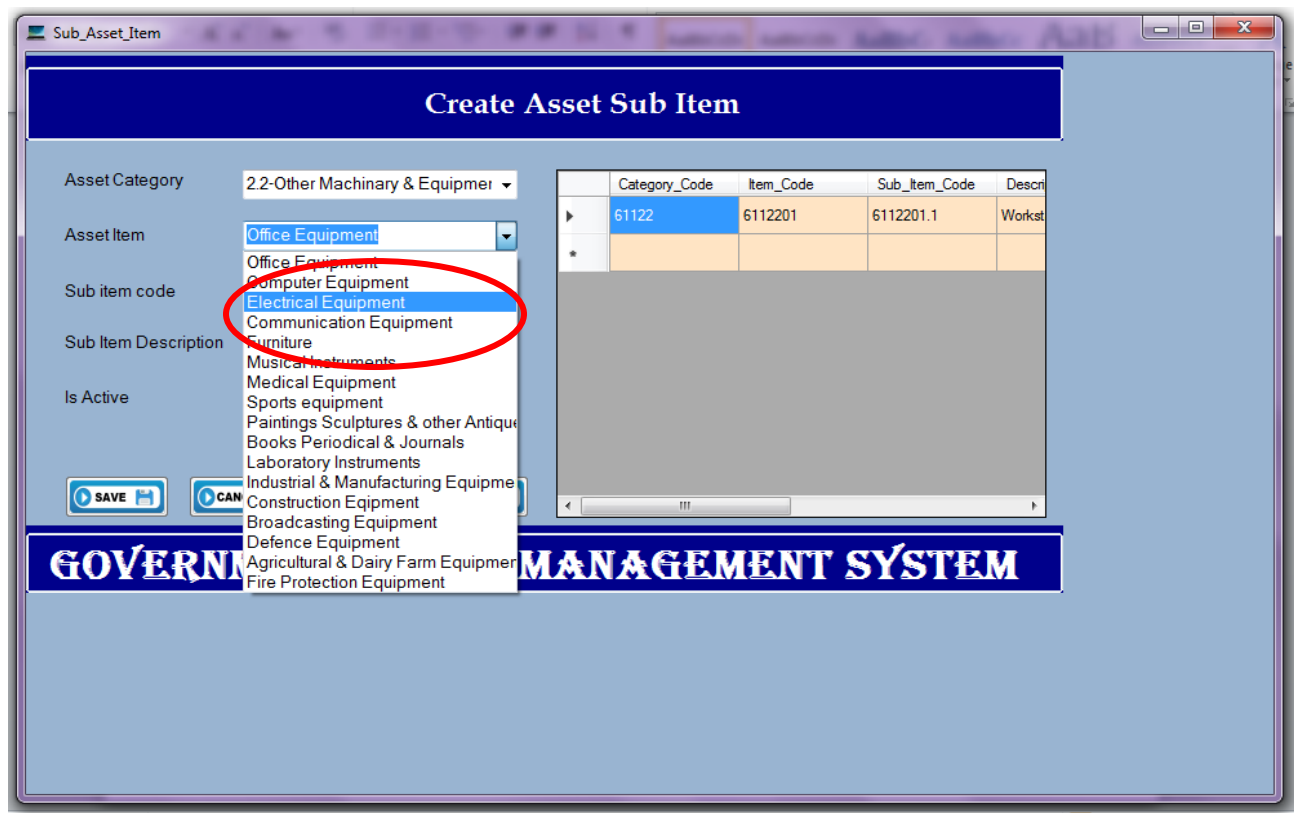

## 

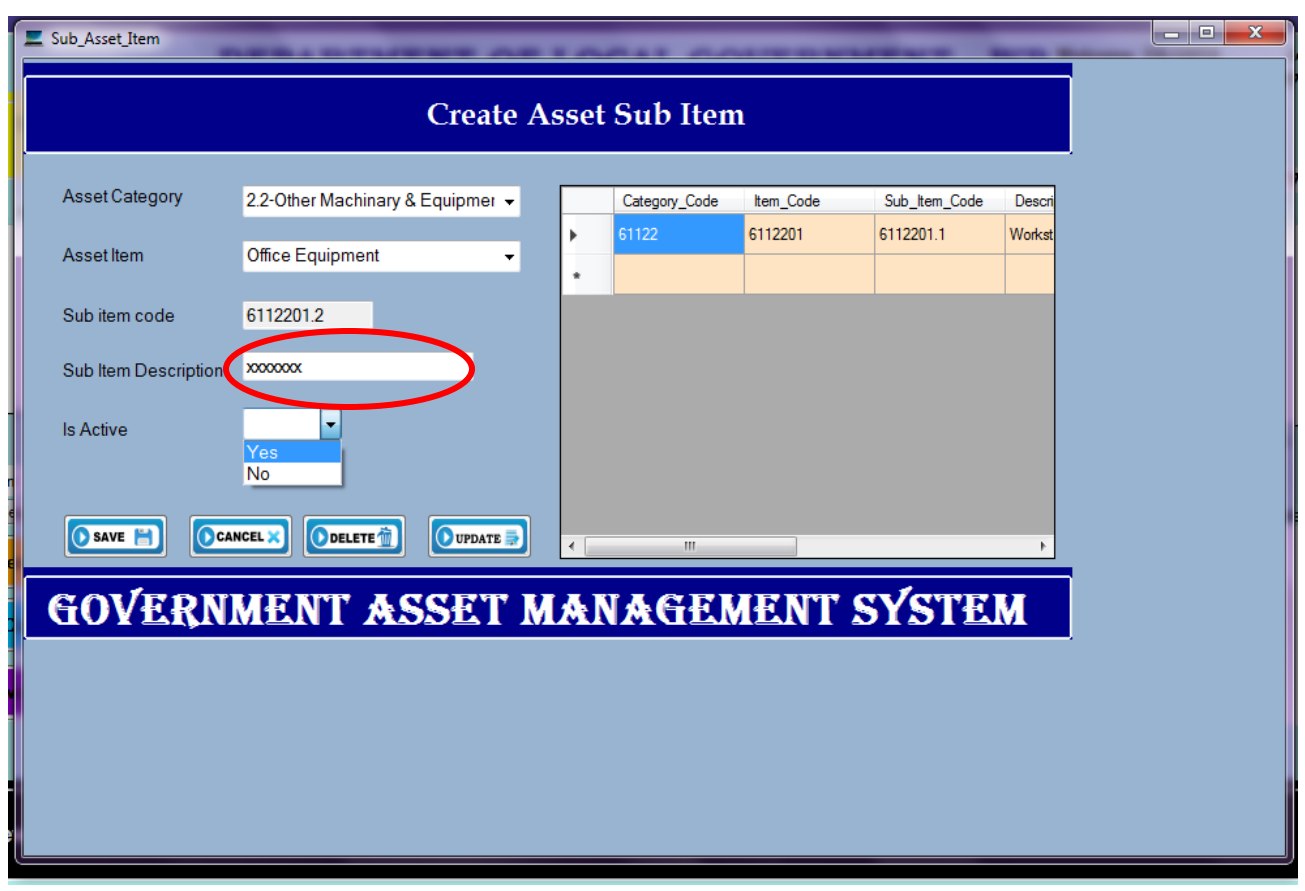

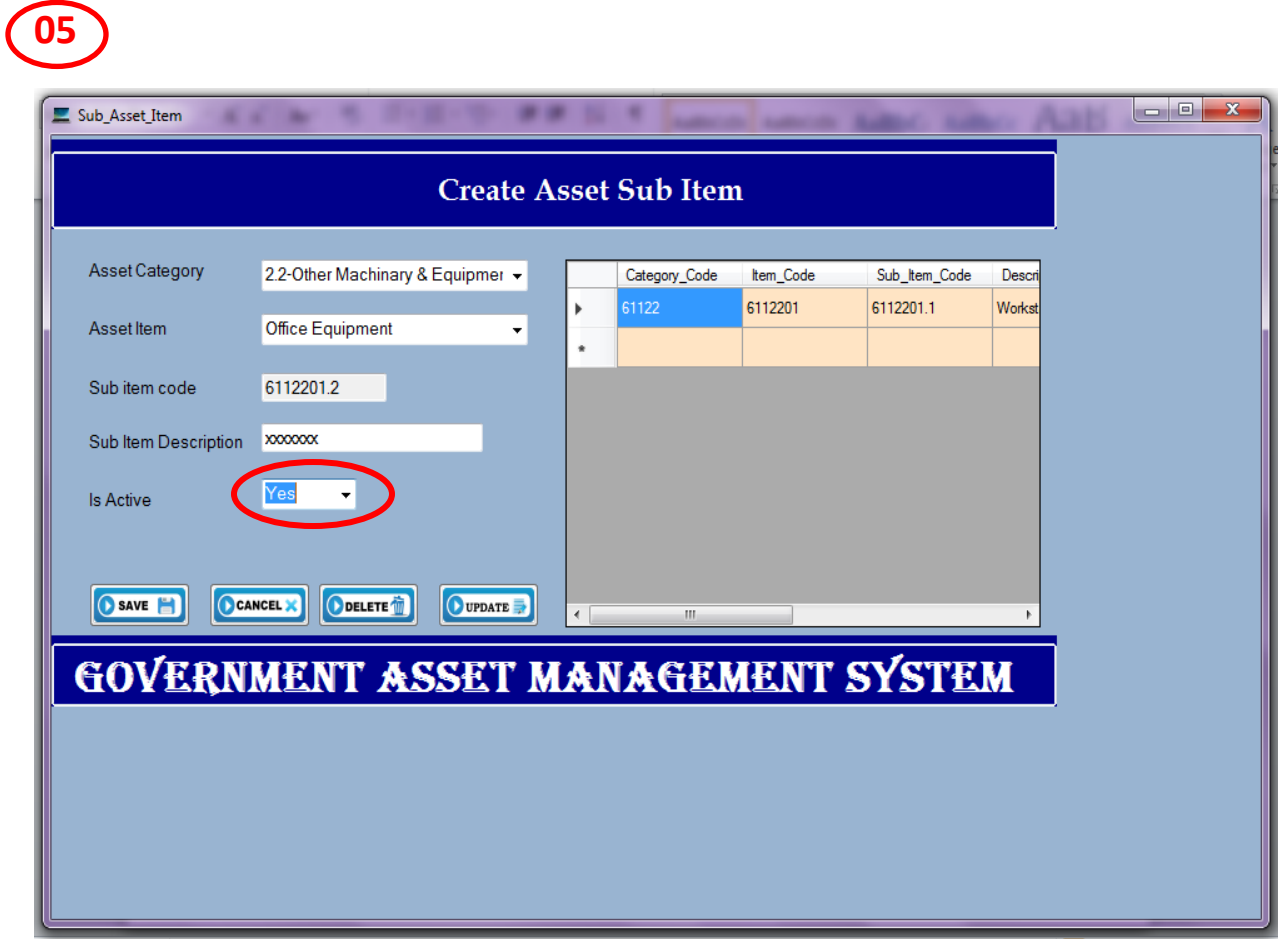